### Relatório 30610 **URA: Lista Chamadas com Resultado**

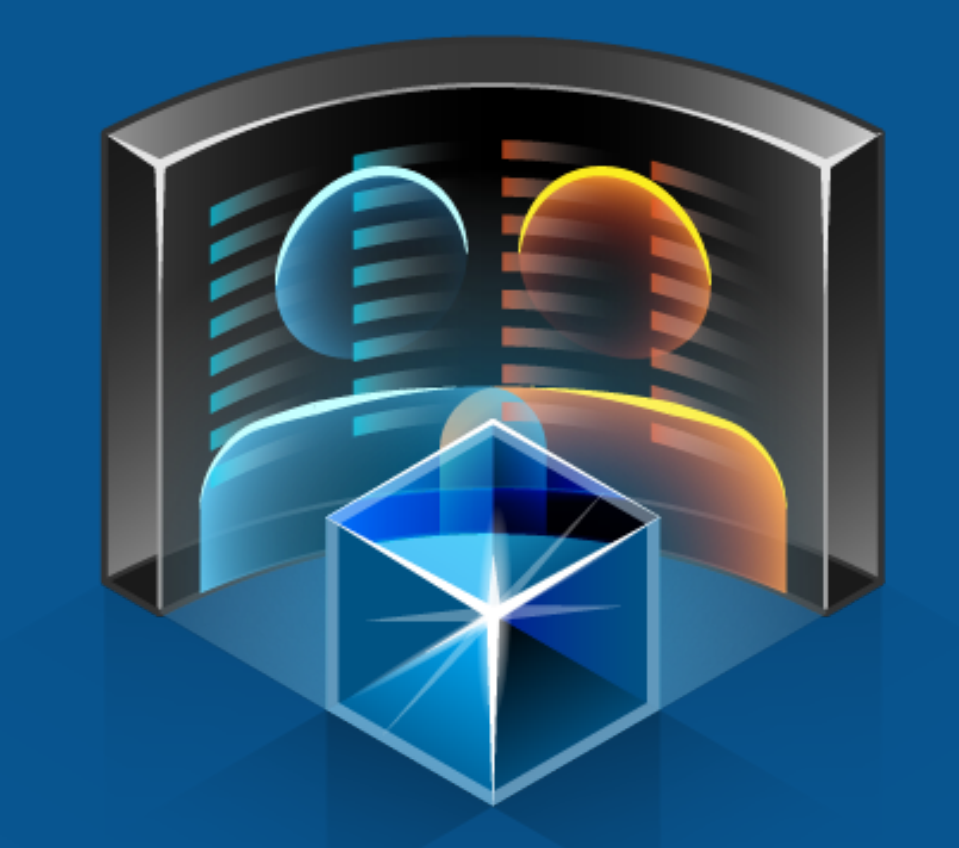

# PERSONA3

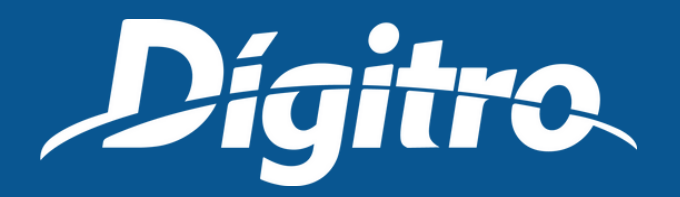

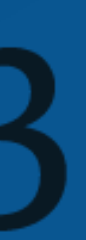

Na aba Emissão/Programação, defina o Intervalo de Análise e, na aba Parâmetros, o Tipo de Mídia desejado.

Para mídia de Voz, defina os Grupos responsáveis pelo atendimento das chamadas de URA.

Para mídia de Chat, defina o Tipo de Chamada de Chat, que permite optar pelas chamadas recebidas ou geradas e os robôs responsáveis. Permite agrupar as chamadas por Grupo (mídia de Voz) ou Robô (mídia de Chat), definir quais resultados de atendimento serão exibidos no relatório.

- 
- 

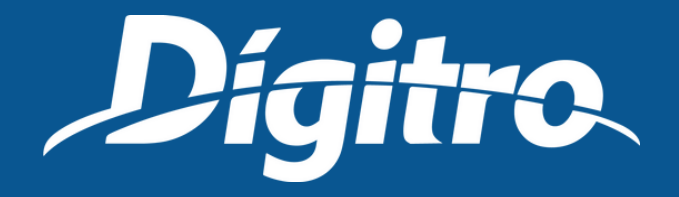

# Parâmetros de emissão

- Data Inicial: data de entrada da chamada na plataforma;
- Origem: número de origem da chamada;
- Destino: número de destino da chamada;
- Grupo: grupo responsável pelo atendimento das chamadas de URA (quando mídia de Voz); Robô: robô responsável pelo atendimento das chamadas de URA (quando mí-dia de Chat).

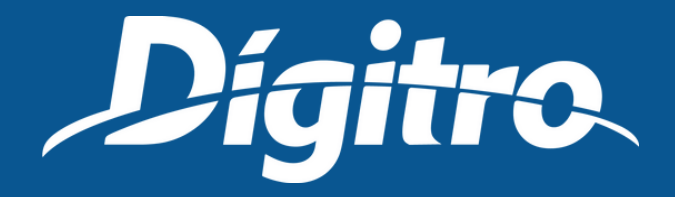

# Relatório emitido

**São exibidas as chamadas recebidas pelo serviço de URA com seus resultados. Na listagem são apresentadas as seguintes informações:**

- Resultado do Atendimento no Grupo: indica o resultado do atendimento no grupo. Caso o Persona 3 encontre uma rota para atendimento este campo será preenchido com Atendimento normal e, caso contrário, será preenchido com os seguintes valores:
	- o Sem licença;
	- Rota Bloqueada;
	- Limite de Tráfego;
	- Fora do Horário;
	- Destino Inválido (somente em mídia de Voz);
	- Origem Inválida (somente em mídia de Voz);
	- Erro de Script .

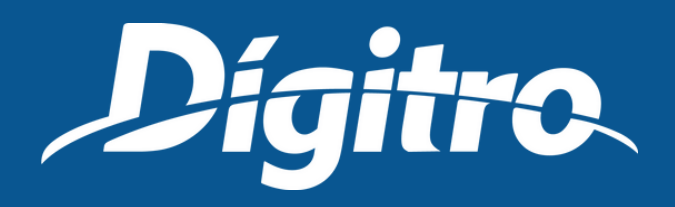

# Relatório emitido

**São exibidas as chamadas recebidas pelo serviço de URA com seus resultados. Na listagem são apresentadas as seguintes informações:**

### Modelo de relatório

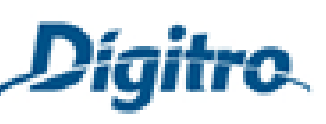

### Dígitro Tecnologia

Rua Professora Sofia Quint de Souza, 167<br>Florianópolis - SC - Brasil CEP 88085-040 SSC: 0300 789 8111

### 30610 - URA - Lista Chamadas com Resultado

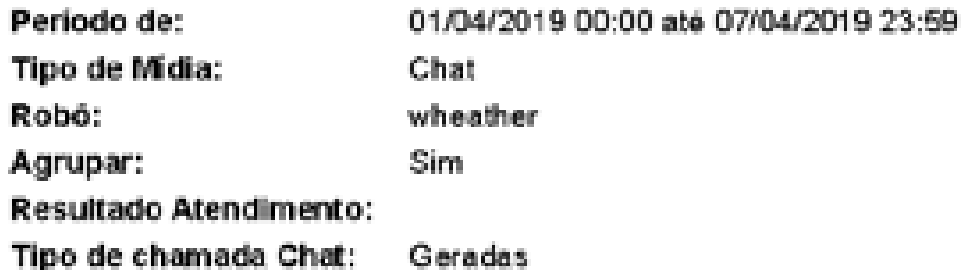

### wheather: previsaoTempo

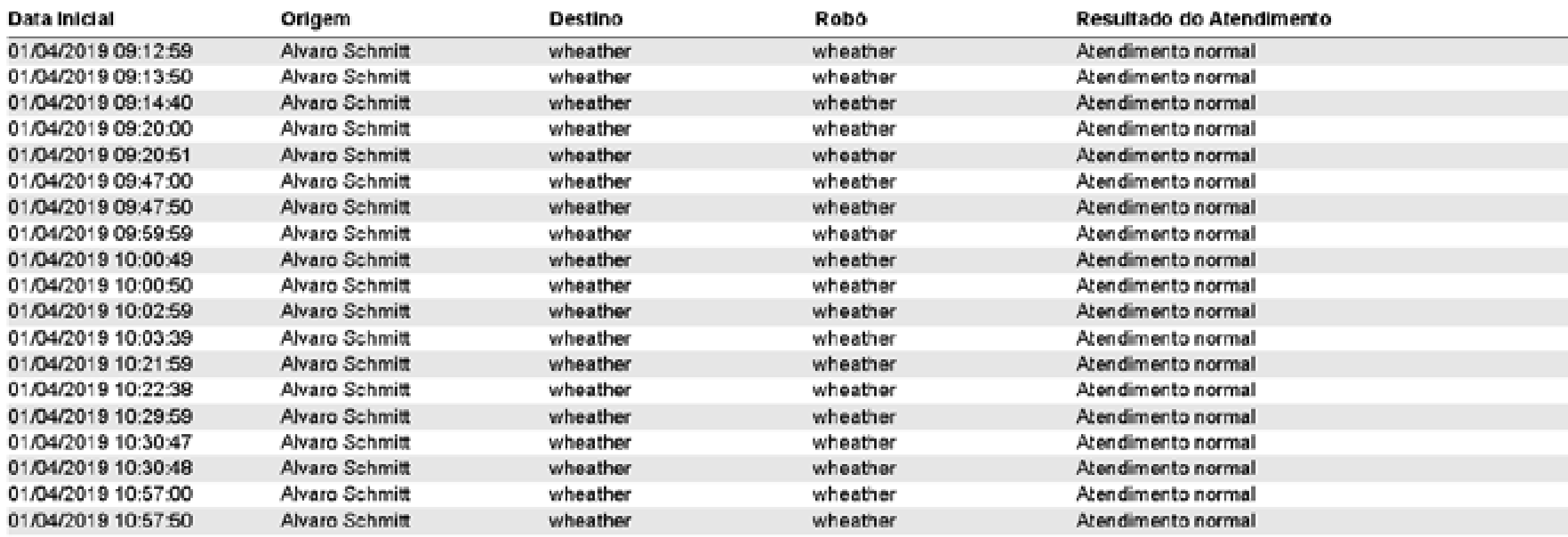

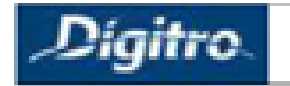

Emitido em 10/04/2019 15:22:08

Modelo 30610

Página 1 de2

### Modelo de relatório

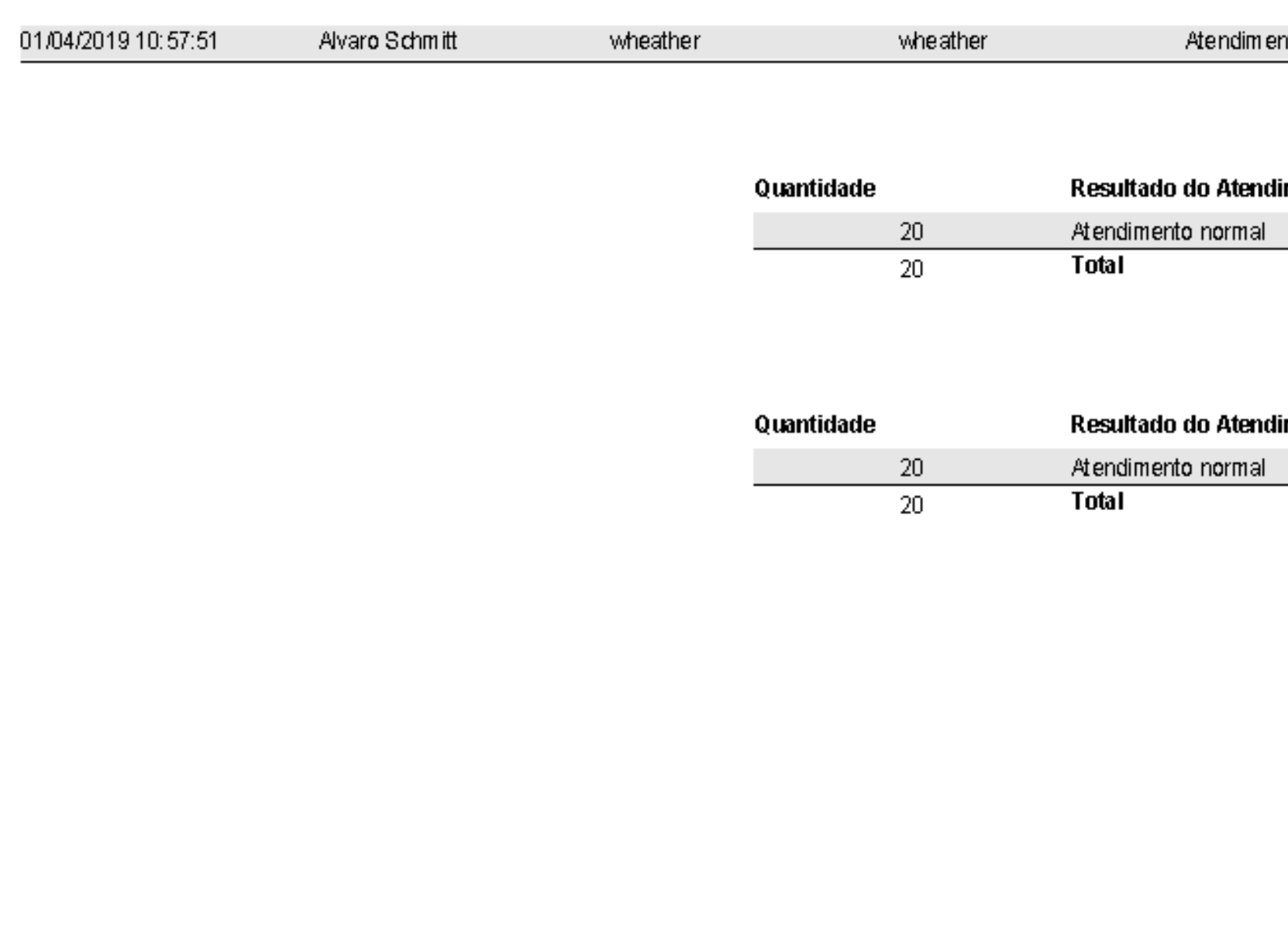

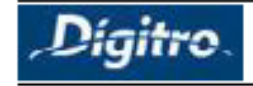

Emitido em 10/04/2019 15:22:08

nto normal

### imento no Robô

### imento Geral

Página 2 de2